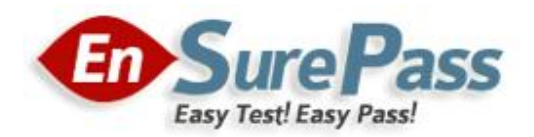

Vendor: Cisco

Exam Code: 642-279

Exam Name: Installing TelePresence Video Immersive Systems Exam (PAITVIS)

Version: DEMO

#### QUESTION 1

Which two features are part of the TCU? (Choose two.)

- A. It is powered by a different PSU than the two onboard Ethernet switches.
- B. It is responsible for controlling all of the devices in the Cisco Telepresence T3 system.
- C. It is responsible for driving the Cisco Telepresence graphical user interface only.
- D. It is specialized hardware that includes features such as a high-reliability graphics card and six USB

ports in one chassis.

E. It is responsible for point-to-multipoint calls.

Answer: BD

### QUESTION 2

Where is the devices properties file stored on the TCU?

- A. C drive
- B. D drive
- C. E drive
- D. Center Codec C90

#### Answer: C

#### QUESTION 3

What is to default IP configuration setting on a Cisco TelePresence Codec C80?

- A. It is configured to receive IP address details from a DHCP server.
- B. It has a static address of 192.168.1.10 and a subnet mask of 255.255.255.0.
- C. It is set to use a static address, but is not factory-configured with an address.
- D. It has a MAC address and does not use IP addressing.

#### Answer: A

#### QUESTION 4

What is the recommend latency needed in order to provide a user with a good Telepresence experience?

- A. <1Q0ms
- B. >100ms -200ms
- C. >200ms -250ms
- D. >250ms

#### Answer: B

#### QUESTION 5

Which of these is a Cisco Telepresence Server feature?

- A. full high-definition transcoding on some ports
- B. supports AES 28-bit encryption

- C. connects to standards-based video conferencing systems from some vendors
- D. understands immersive Cisco Telepresence and intelligently arranges participant panes

#### Answer: AD

# QUESTION 6

Which three device features are part of the TCU custom Intel PC? (Choose three.)

- A. high-reliability graphic card
- B. 60-GB hard disk
- C. 13 x serial ports
- D. PS/2 keyboard and mouse ports
- E. 1x8 port unmanaged Gigabit Ethernet switch
- F. high-definition audio card
- G. 2x8 port Power over Ethernet unmanaged Gigabit Ethernet switches

#### Answer: ADF

#### QUESTION 7

Which two of the following protocols are used between the Cisco TelePresence System and Cisco Catalyst switches? (Choose two)

- A. Cisco discovery Protocol
- B. SCCP
- C. IEEE 802.1Q
- D. KEE802.1X
- E. MGCP
- F. IEEE 802.3af

Answer: AC

## QUESTION 8

How are the IP addresses of the left, center, and right Codec C90 configured?

- A. on the TCU, as part of the TCU configuration
- B. locally on each Codec via serial connections
- C. by editing the devices .properties file on the TCU
- D. via WEB Interface on the Codec <

#### Answer: B

#### QUESTION 9

Which of these describes the correct way to set up a T3-to-T3 call?

- A. The center codec calls the center codec, the left codec calls the right codec, and the right codec calls the left codec.
- B. The center codec calls the center codec, the left codec calls the left codec, and the right codec calls the right codec.

- C. The TCU calls both center codecs simultaneously, then the left codec calls the right codec, and the right codec calls the left codec.
- D. The TCU calls all codecs simultaneously.

Answer: A

#### QUESTION 10

What do you need to do when troubleshooting web interface problems with the Codec C90 after you upgrade to the latest software version?

- A. Reboot when the web browser returns a "page not found" en-or during the upgrade.
- B. Browse to the folder level of the file(s) you want to upgrade.
- C. If you cannot access the codec web interface, try to ping the IP address of the codec from your laptop, TCU, or PC.
- D. If the web interface does not show when you enter the IP address, be sure that the IP address is different than the IP address at the start of the terminal session.

Answer: C

# Ensurepass.com Members Features:

- 1. Verified Answers researched by industry experts.
- 2. Q&As are downloadable in PDF and VCE format.
- 3. 98% success Guarantee and Money Back Guarantee.
- 4. Free updates for 180 Days.

View list of All Exam provided: <http://www.ensurepass.com/certfications?index=A>

To purchase Lifetime Full Access Membership click here: <http://www.ensurepass.com/user/register>

# Valid Discount Code for 2014: SFOH-FZA0-7Q2S

# To purchase the HOT Exams:

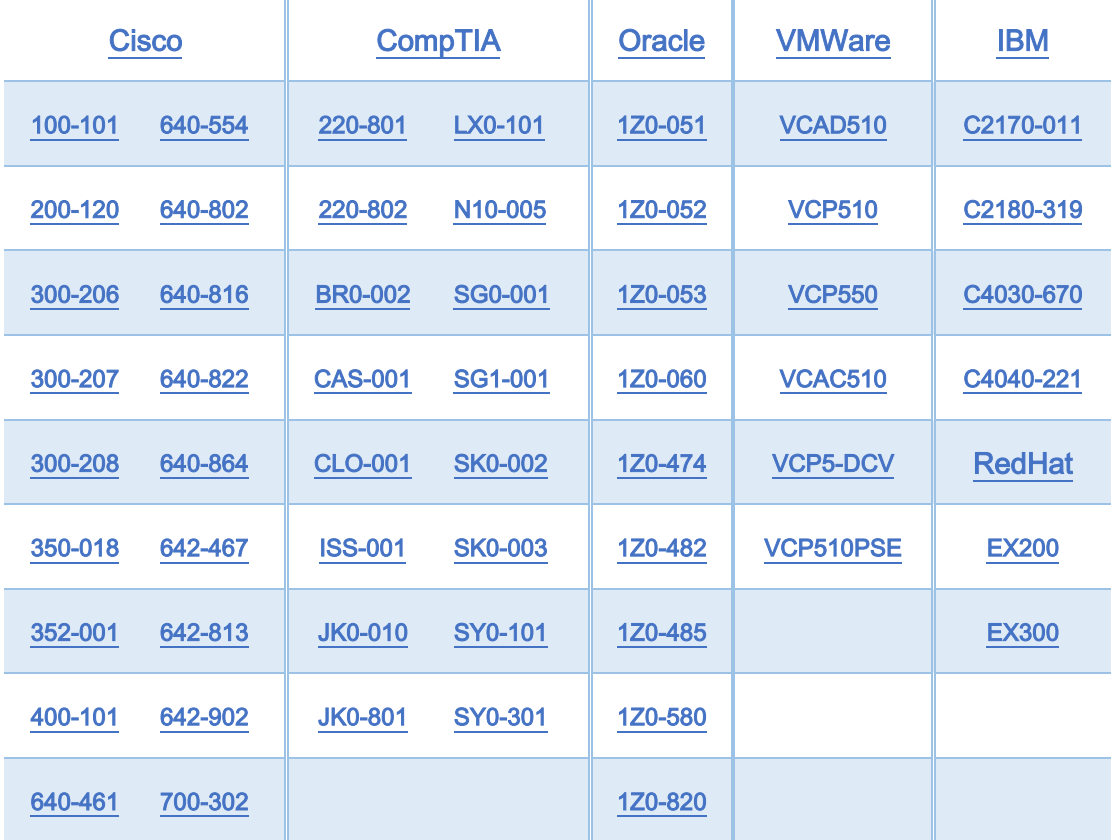

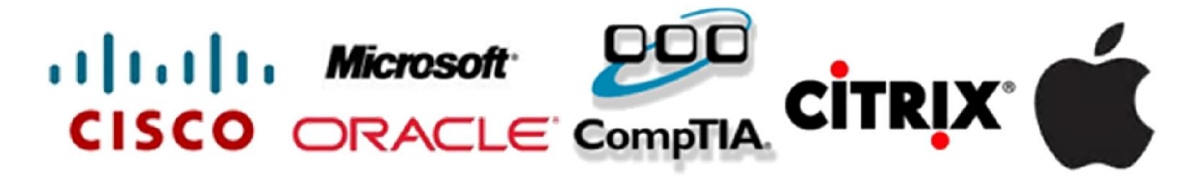